## 5 級試験問題

試験時間: リスニング試験 COMPRENSIONE AUDITIVA: (N 1 – N 20) 約 24 分間 筆記試験 PARTE SCRITTA: (N 21 – N 56) 約 56 分間 リスニングと筆記の合計 約 80 分間

- 1 いまご利用中のパソコンや通信回線に問題がないことを確認してから受験してください。 確認には必ず当協会の公式 HP に掲載されているデモ試験などを利用してください。
- 2 試験中はほかのパソコン、スマートフォン、辞書や参考書などの使用を禁じます。白紙に メモを取ることは認めます。
- 3 試験はリスニングと筆記の 2 つのセクションに分かれており、リスニングからスタートしま す。音声が正常に再生されることをデモ試験などで事前に確認しておいてください。
- 4 リスニング試験では、問題文は 2 度繰り返して読まれます。 リスニングは一時停止や聞き直しはできません。最初の問題から最後の問題まで、通し て受験してください。画面には各設問の残り時間が表示されます。
- 5 リスニング試験の各設問に「次へ」ボタンが設置されています。このボタンを押さない場合 は、所定の時間経過後に自動的に次の問題に移ります。次の問題に移ったあと、前の問 題に戻ることはできません。

※「次へ」ボタンを押し、リスニング試験を所定の時間より短い時間で終了しても、そのぶ ん筆記試験の解答時間が伸びることはありません。

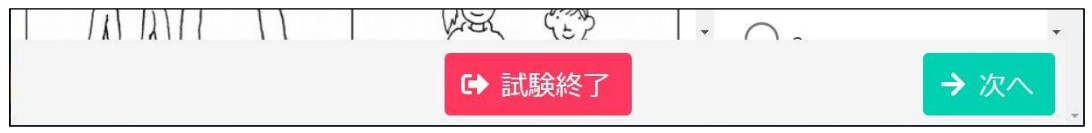

- 6 リスニング試験終了後、「マイページへ」ボタンを押し、続けて筆記試験に解答してください。 筆記試験に移動したあと、リスニング試験に戻ることはできません。
- ※システムの仕様上、リスニングの各設問に「試験終了」ボタンが表示されますが、途中で 終了すると再開できません。誤ってボタンを押した場合は「キャンセル」ボタンで問題に戻 ってください。なお、リスニング試験を途中終了した場合でも、引き続き筆記試験は受ける ことができます。

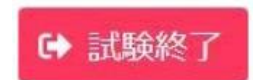

試験終了ボタンを押すと右のような 警告画面が表示されます。

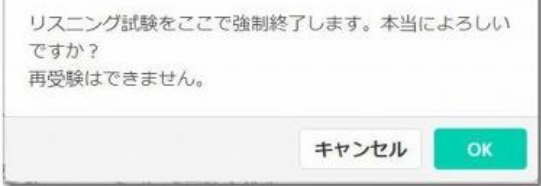

## 4 級試験問題

試験時間: リスニング試験 COMPRENSIONE AUDITIVA: (N 1 – N 26) 約 35 分間 筆記試験 PARTE SCRITTA: (N 27 – N 62) 約 45 分間 リスニングと筆記の合計 約 80 分間

- 1 いまご利用中のパソコンや通信回線に問題がないことを確認してから受験してください。 確認には必ず当協会の公式 HP に掲載されているデモ試験などを利用してください。
- 2 試験中はほかのパソコン、スマートフォン、辞書や参考書などの使用を禁じます。白紙に メモを取ることは認めます。
- 3 試験はリスニングと筆記の 2 つのセクションに分かれており、リスニングからスタートしま す。音声が正常に再生されることをデモ試験などで事前に確認しておいてください。
- 4 リスニング試験では、問題文は 2 度繰り返して読まれます。 リスニングは一時停止や聞き直しはできません。最初の問題から最後の問題まで、通し て受験してください。画面には各設問の残り時間が表示されます。
- 5 リスニング試験の各設問に「次へ」ボタンが設置されています。このボタンを押さない場合 は、所定の時間経過後に自動的に次の問題に移ります。次の問題に移ったあと、前の問 題に戻ることはできません。

※「次へ」ボタンを押し、リスニング試験を所定の時間より短い時間で終了しても、そのぶ ん筆記試験の解答時間が伸びることはありません。

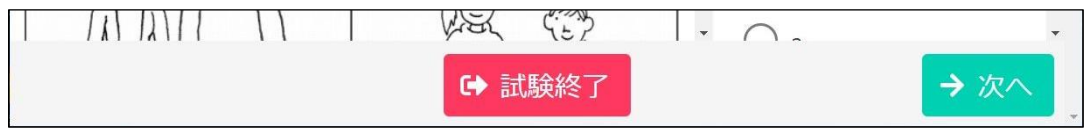

- 6 リスニング試験終了後、「マイページへ」ボタンを押し、続けて筆記試験に解答してください。 筆記試験に移動したあと、リスニング試験に戻ることはできません。
- ※システムの仕様上、リスニングの各設問に「試験終了」ボタンが表示されますが、途中で 終了すると再開できません。誤ってボタンを押した場合は「キャンセル」ボタンで問題に戻 ってください。なお、リスニング試験を途中終了した場合でも、引き続き筆記試験は受ける ことができます。

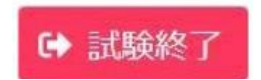

試験終了ボタンを押すと右のような 警告画面が表示されます。

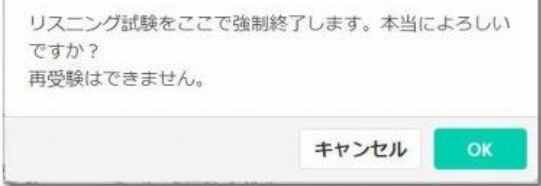

## 3 級試験問題

試験時間: リスニング試験 COMPRENSIONE AUDITIVA: (N 1 – N 26) 約 33 分間 筆記試験 PARTE SCRITTA: (N 27 – N 63) 約 67 分間

N 63 は記述問題(作文)です

リスニングと筆記の合計 約 100 分間

- 1 いまご利用中のパソコンや通信回線に問題がないことを確認してから受験してください。 確認には必ず当協会の公式 HP に掲載されているデモ試験などを利用してください。
- 2 試験中はほかのパソコン、スマートフォン、辞書や参考書などの使用を禁じます。白紙に メモを取ることは認めます。
- 3 試験はリスニングと筆記の 2 つのセクションに分かれており、リスニングからスタートしま す。音声が正常に再生されることをデモ試験などで事前に確認しておいてください。
- 4 リスニング試験では、問題文は 2 度繰り返して読まれます。 リスニングは一時停止や聞き直しはできません。最初の問題から最後の問題まで、通し て受験してください。画面には各設問の残り時間が表示されます。
- 5 リスニング試験の各設問に「次へ」ボタンが設置されています。このボタンを押さない場合 は、所定の時間経過後に自動的に次の問題に移ります。次の問題に移ったあと、前の問 題に戻ることはできません。

※「次へ」ボタンを押し、リスニング試験を所定の時間より短い時間で終了しても、そのぶ ん筆記試験の解答時間が伸びることはありません。

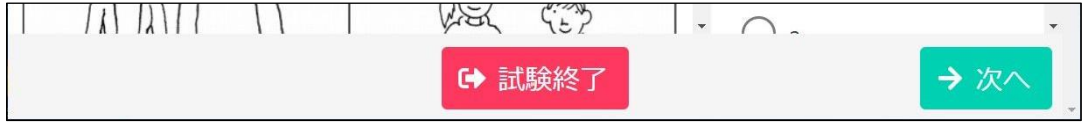

- 6 リスニング試験終了後、「マイページへ」ボタンを押し、続けて筆記試験に解答してください。 筆記試験に移動したあと、リスニング試験に戻ることはできません。
- ※システムの仕様上、リスニングの各設問に「試験終了」ボタンが表示されますが、途中で 終了すると再開できません。誤ってボタンを押した場合は「キャンセル」ボタンで問題に戻 ってください。なお、リスニング試験を途中終了した場合でも、引き続き筆記試験は受ける ことができます。

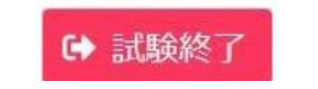

試験終了ボタンを押すと右のような 警告画面が表示されます。

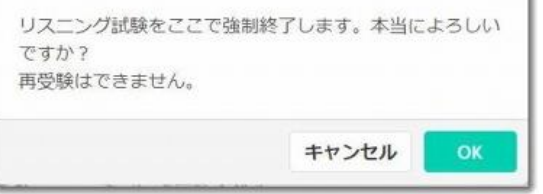

## 準 2 級試験問題

試験時間: リスニング試験 COMPRENSIONE AUDITIVA: (N 1 – N 22) 約 35 分間 筆記試験 PARTE SCRITTA: (N 23 – N 60) 約 85 分間

N 60 は記述問題(作文)です

リスニングと筆記の合計 約 120 分間

- 1 いまご利用中のパソコンや通信回線に問題がないことを確認してから受験してください。 確認には必ず当協会の公式 HP に掲載されているデモ試験などを利用してください。
- 2 試験中はほかのパソコン、スマートフォン、辞書や参考書などの使用を禁じます。白紙に メモを取ることは認めます。
- 3 試験はリスニングと筆記の 2 つのセクションに分かれており、リスニングからスタートしま す。音声が正常に再生されることをデモ試験などで事前に確認しておいてください。
- 4 リスニング試験では、問題文は 2 度繰り返して読まれます。 リスニングは一時停止や聞き直しはできません。最初の問題から最後の問題まで、通し て受験してください。画面には各設問の残り時間が表示されます。
- 5 リスニング試験の各設問に「次へ」ボタンが設置されています。このボタンを押さない場合 は、所定の時間経過後に自動的に次の問題に移ります。次の問題に移ったあと、前の問 題に戻ることはできません。

※「次へ」ボタンを押し、リスニング試験を所定の時間より短い時間で終了しても、そのぶ ん筆記試験の解答時間が伸びることはありません。

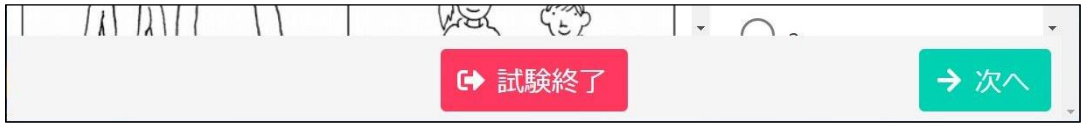

- 6 リスニング試験終了後、「マイページへ」ボタンを押し、続けて筆記試験に解答してください。 筆記試験に移動したあと、リスニング試験に戻ることはできません。
- ※システムの仕様上、リスニングの各設問に「試験終了」ボタンが表示されますが、途中で 終了すると再開できません。誤ってボタンを押した場合は「キャンセル」ボタンで問題に戻 ってください。なお、リスニング試験を途中終了した場合でも、引き続き筆記試験は受ける ことができます。

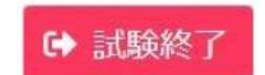

試験終了ボタンを押すと右のような 警告画面が表示されます。

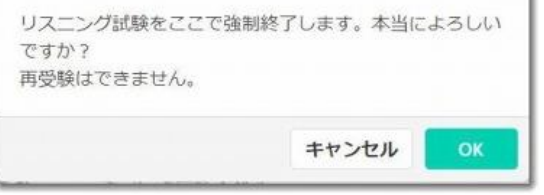